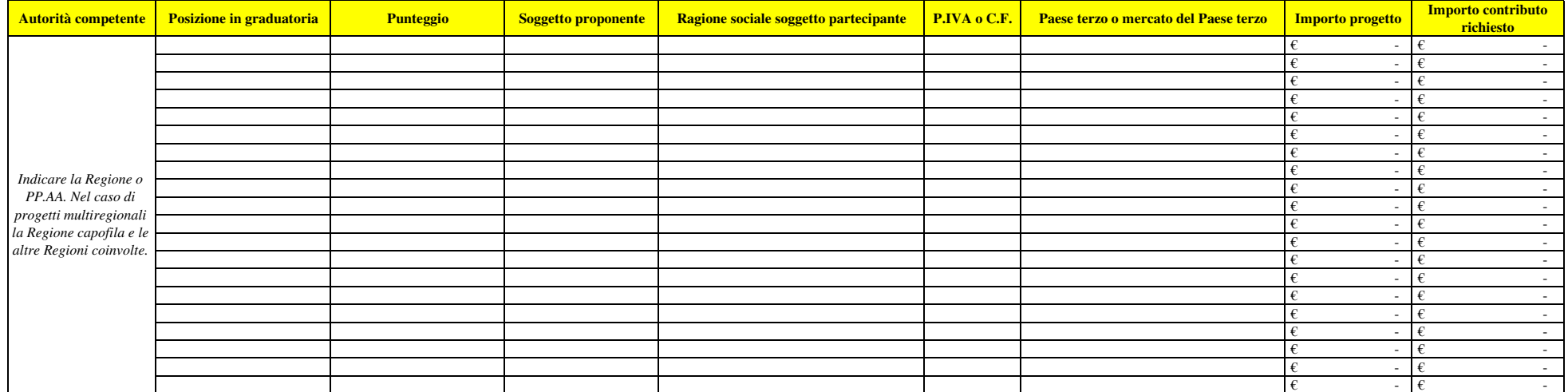

Nella colonna B si chiede di inserire la posizione in graduatoria del soggetto proponente (nel caso di soggetto proponente con più soggetti partecipanti, si chiede di ripetere nella riga B la posizione in graduatoria del soggetto proponente)Nella colonna C si chiede di inserire il punteggio di priorità assegnato al soggetto proponente (nel caso di soggetto proponente con

più soggetti partecipanti, si chiede di ripetere nella riga C il punteggio assegnato al soggetto proponente)

 Nella colonna D si chiede di inserire nome del soggetto proponente (nel caso di soggetto proponente con più soggetti partecipanti, si chiede di ripetere nella riga D il nome del soggetto proponente per tutte le righe necessarie per elencare nella colonna E i soggetti partecipanti)

Nella colonna E si chiede di inserire nome del soggetto partecipante

Nella colonna F si chiede di inserire P.IVA o C.F. del soggetto partecipante

 Nella colonna G si chiede di inserire un solo Paese per volta (**N.B.** NON INSERIRE IN UNA CELLA PIU' PAESI - Nel caso di soggetto partecipante che operi su più Paesi si chiede di ripetere nelle colonne E ed F i dati del soggetto partecipante per ogni riga/paese)Nelle colonne H ed I inserire l'ammontare di progetto e di contributo per soggetto partecipante per Paese.

Nel foglio n. 2 un esempio di compilazione

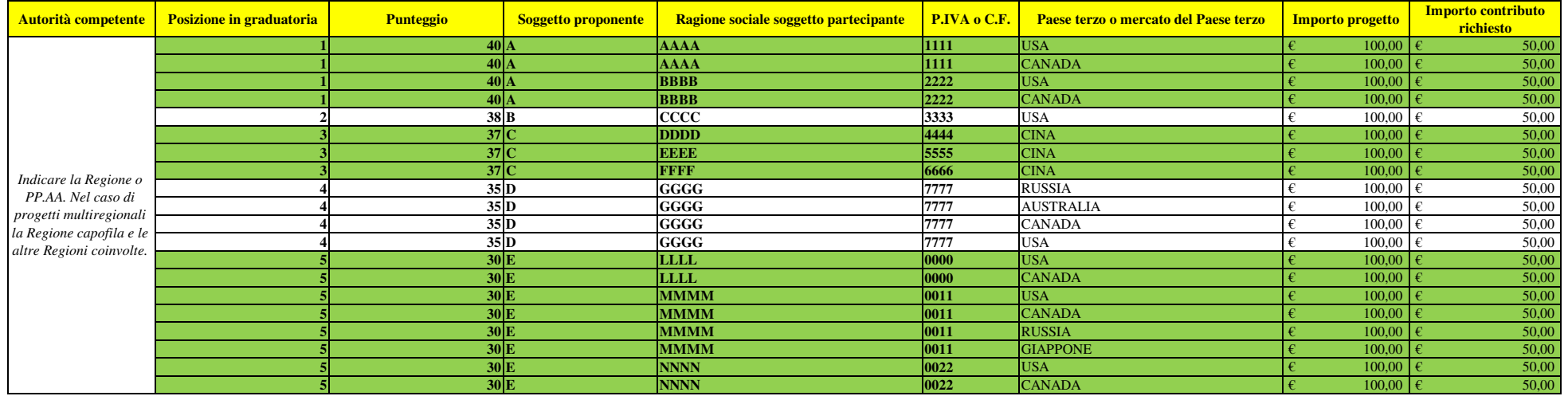